# Моделирование и формализация

Разработка и исследование математических моделей на компьютере

*г. Жуковский, МОУ школа № 10*

**Моделирование** – это метод познания, состоящий в создании и исследовании моделей.

**Модель –** это некий новый объект, который отражает существенные особенности изучаемого объекта, явления или процесса.

Один и тот же объект может иметь **множество моделей**, а разные объекты могут описываться **одной моделью**.

### Формализация – замена натурального объекта его моделью

### Модели – упрощенное подобие реального объекта

Натуральные модели и информационные модели

# **Натуральные** или **материальные модели**

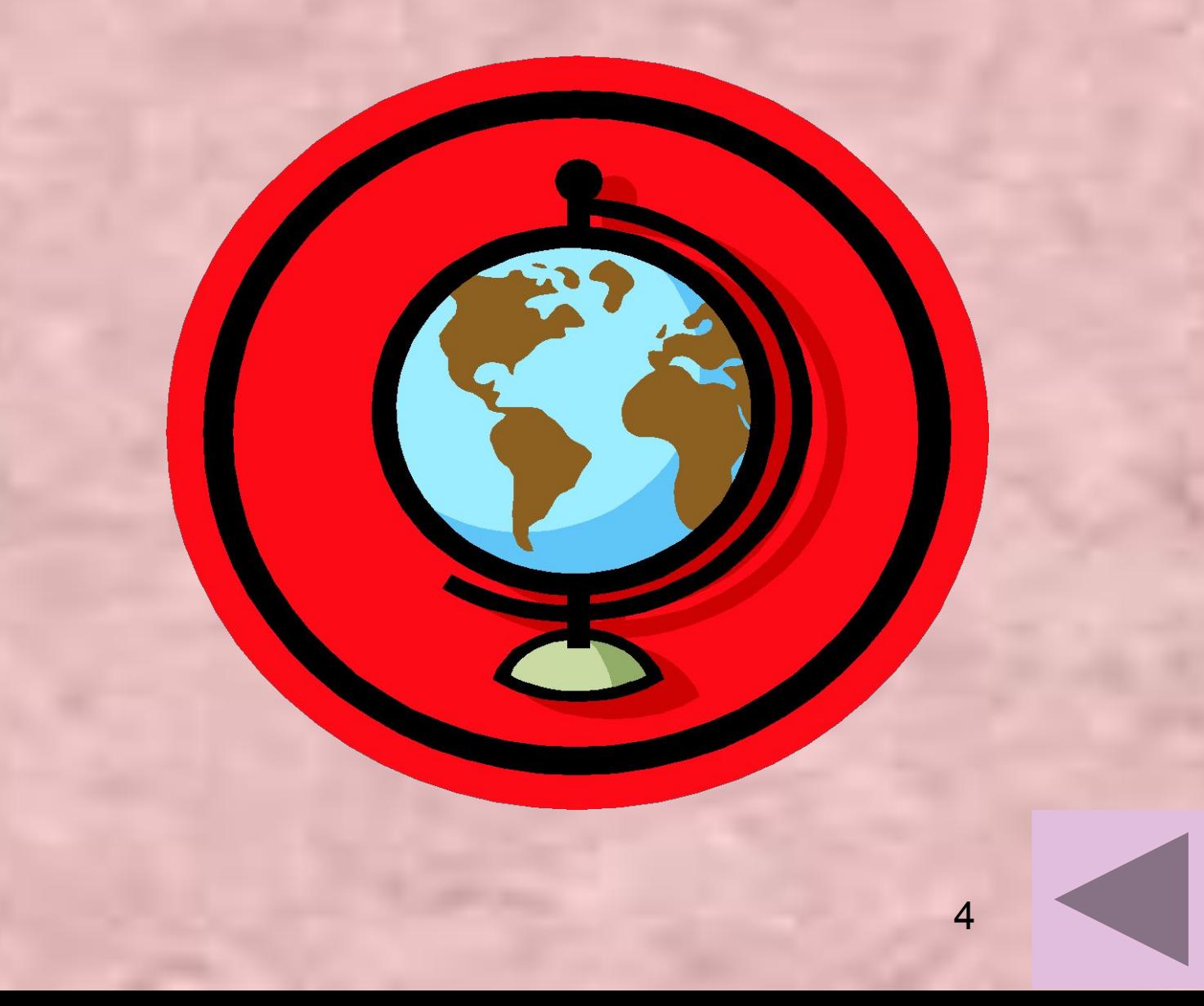

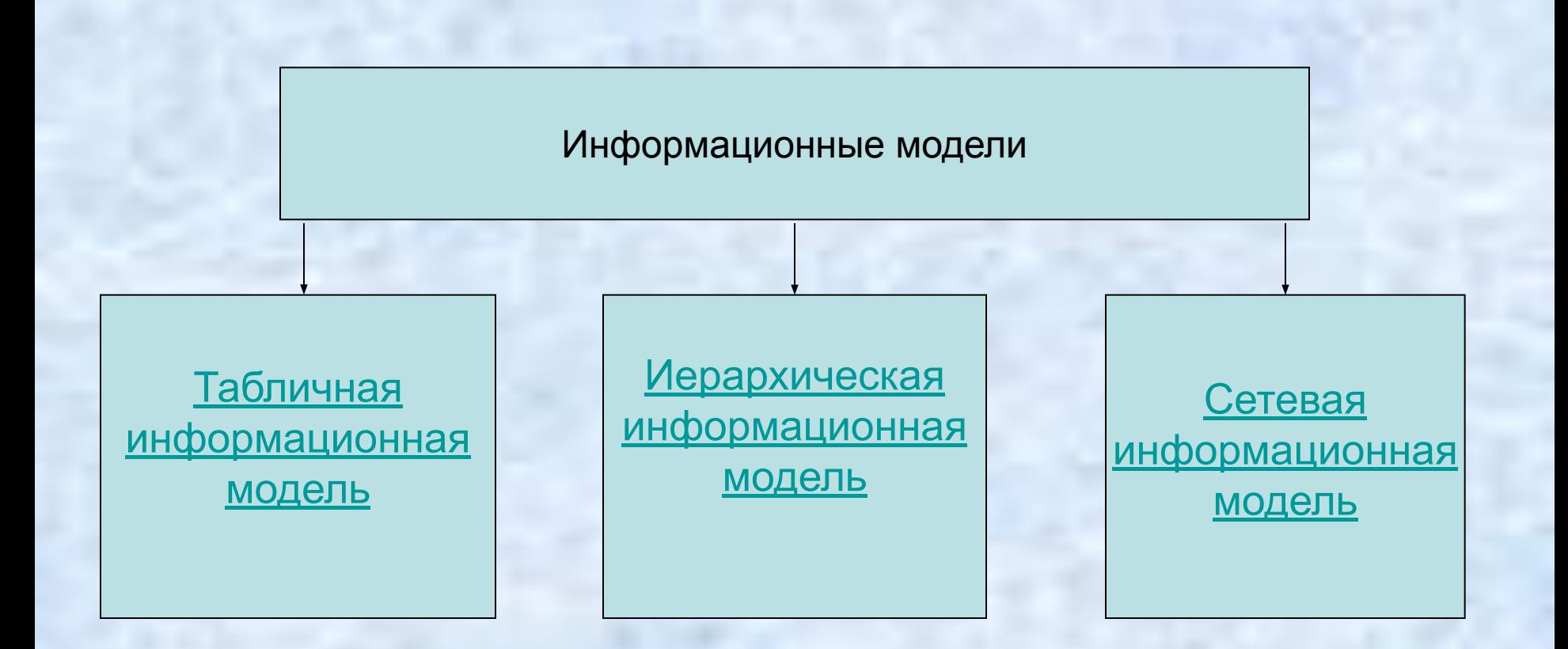

В **табличной информационной модели** перечень однотипных объектов или свойств размещен в первом столбце (или строке) таблицы, а значения их свойств размещаются в следующих столбцах (или строках) таблицы.

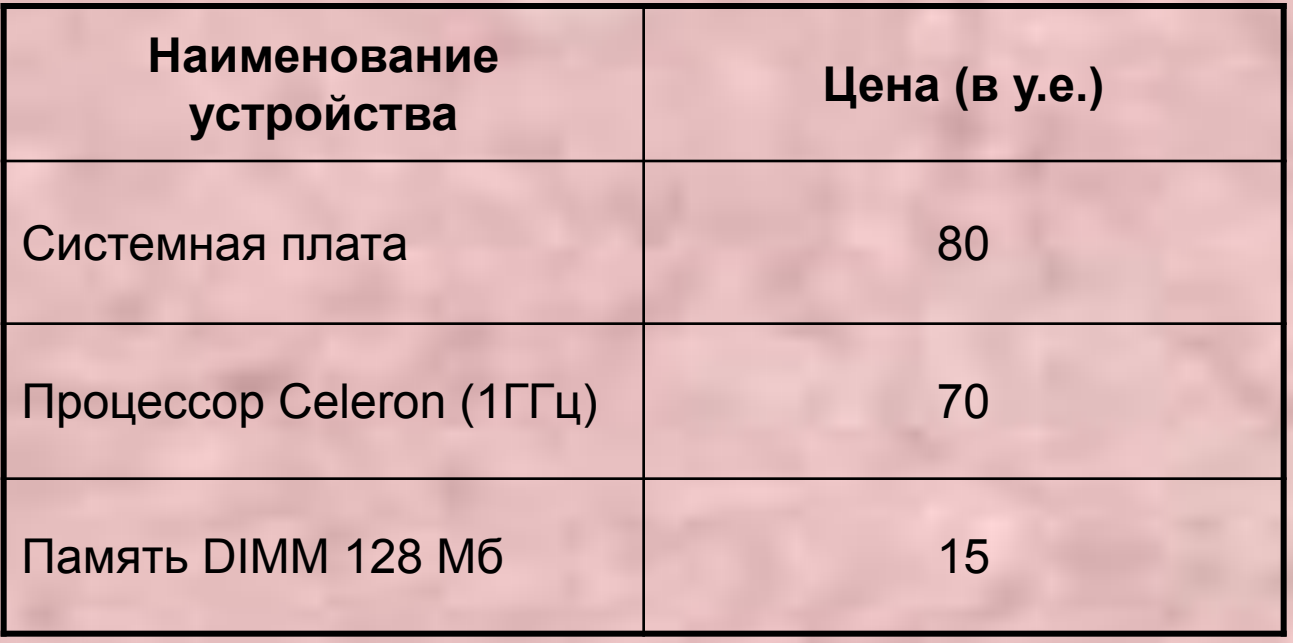

В иерархической информационной модели объекты распределены по уровням. Каждый элемент более высокого уровня может состоять из элементов нижнего уровня, а элемент нижнего уровня может входить в состав только одного элемента более высокого уровня.

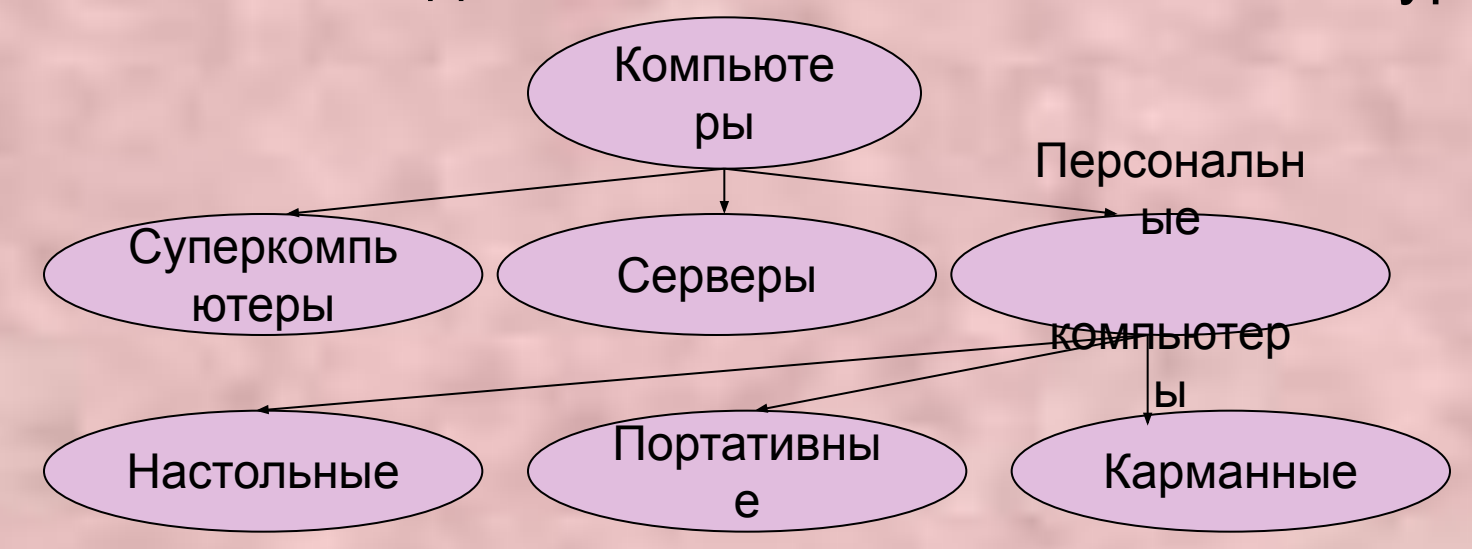

7

### **Сетевые информационные модели** применяются для отражения систем со сложной структурой, в которых связи между элементами имеют произвольный характер.

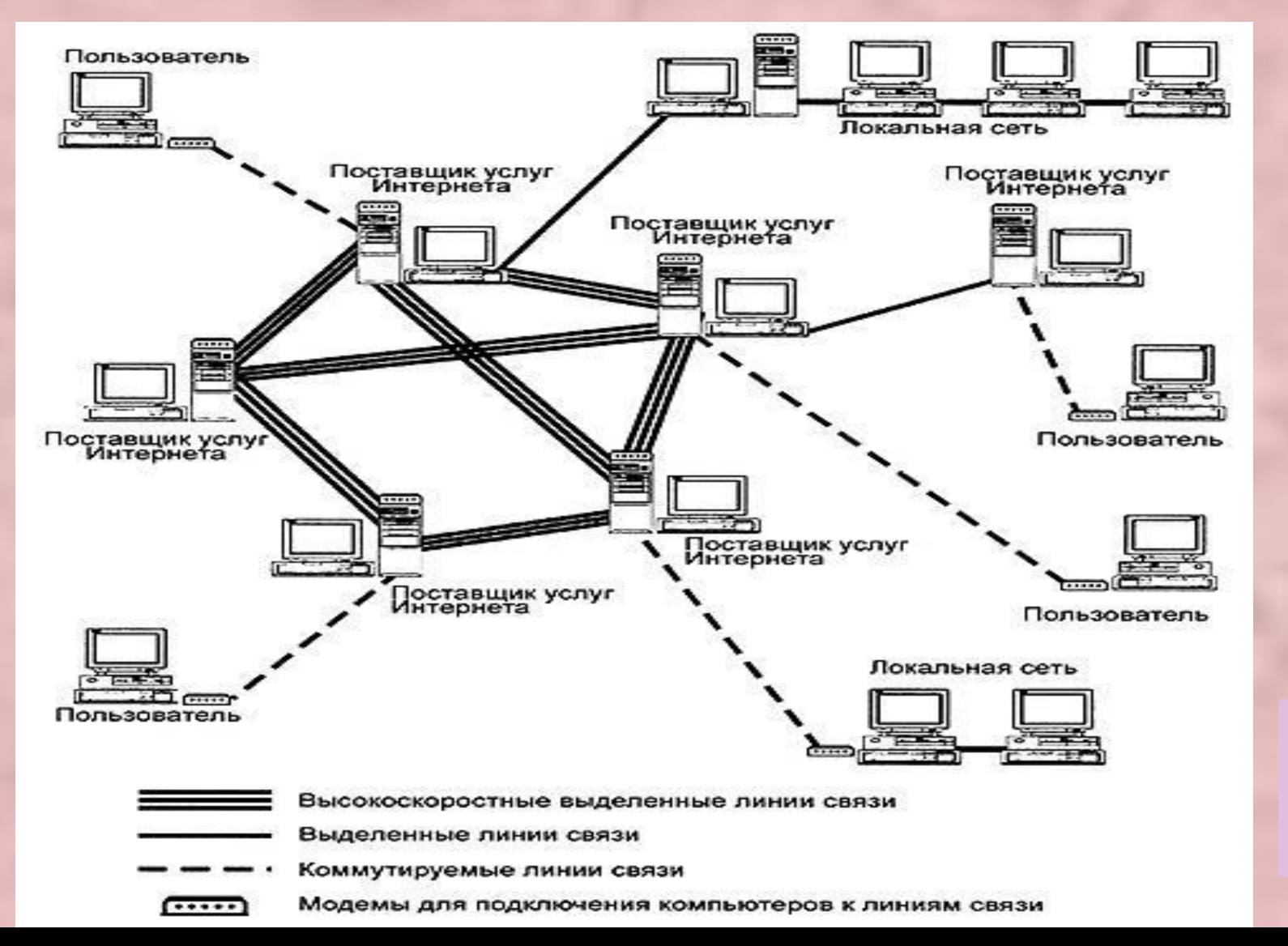

Модели, описывающие состояние системы в определенный момент времени, называются **статическими информационными моделями**.

Модели, описывающие процессы изменения и развития систем, называются **динамическими информационными моделями**.

С помощью формальных языков строятся **формальные информационные модели** (математические, логические и д.р.). Одним из наиболее широко используемых формальных языков является математика.

**Формальные информационные модели**

**Математические модели и приверзи по полно подели** 

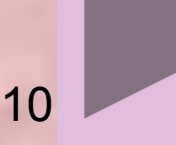

### Логическая схема полусумматора

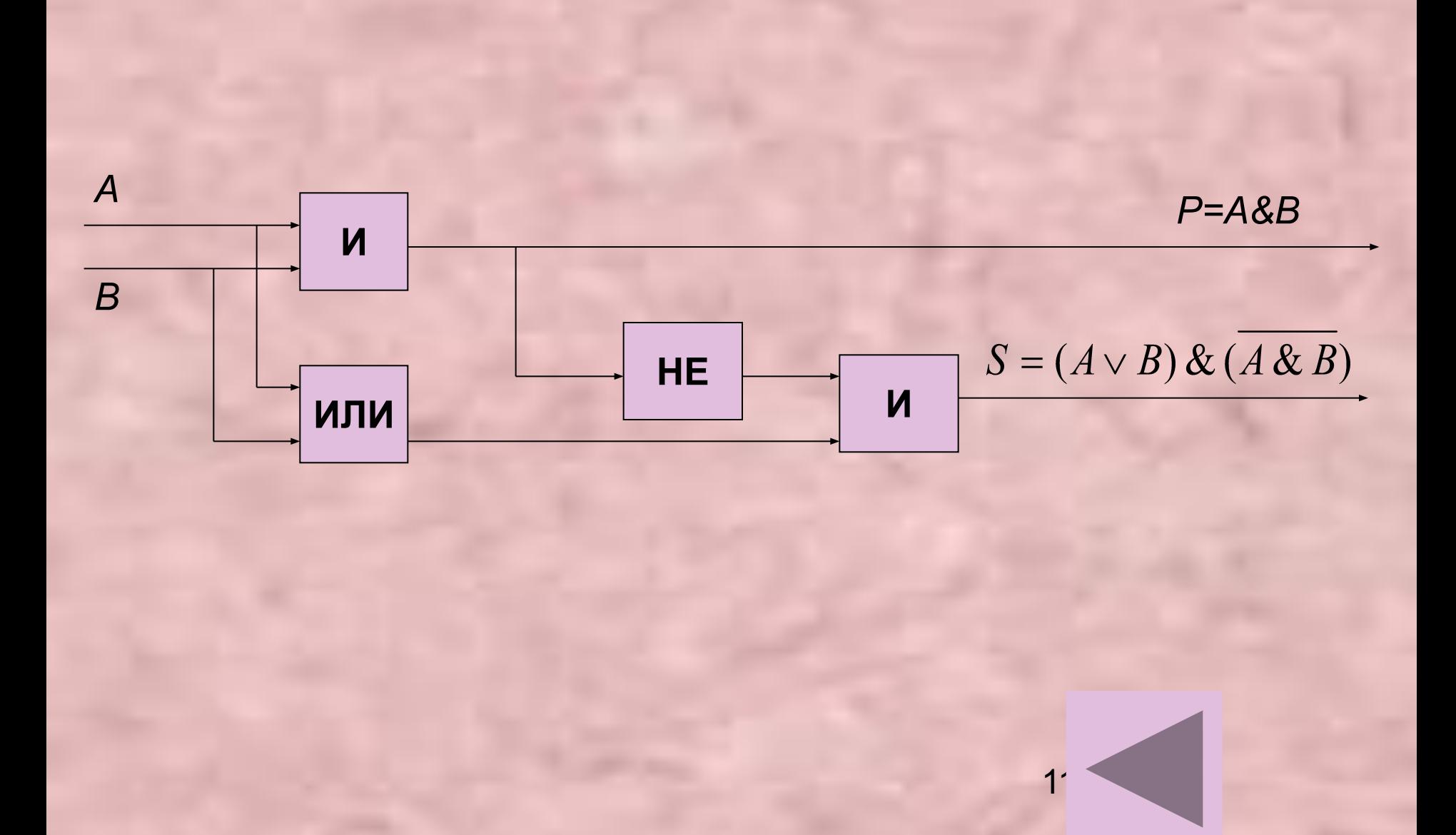

**Математическая модель –** это система математических соотношений – формул, уравнений, неравенств и т.д., отражающих существенные свойства объекта или явления.

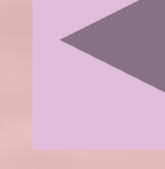

12

# **Основные этапы разработки и исследования моделей на компьютере.**

- *1. Создание описательной информационной модели.*
- *2. Создание формализованной модели.*
- *3. Преобразование формализованной модели в компьютерную модель.*
- *4. Проведение компьютерного эксперимента.*
- *5. Анализ полученных результатов и коррекция исследуемой модели.*

# **Математические модели:**

**Приближенное решение уравнений Определение экстремума функции Вычисление площади криволинейной трапеции**

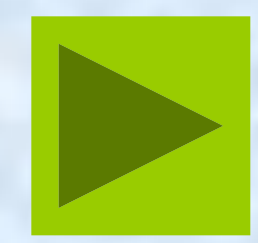

# *Метод половинного деления.*

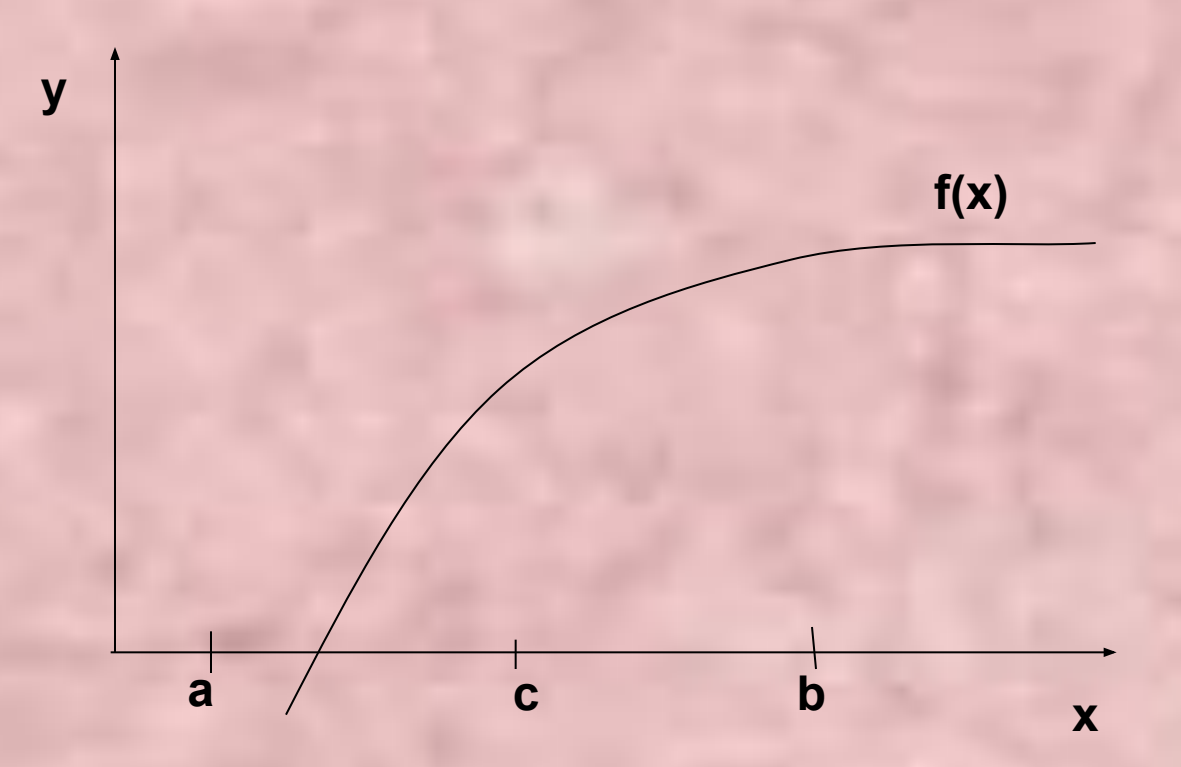

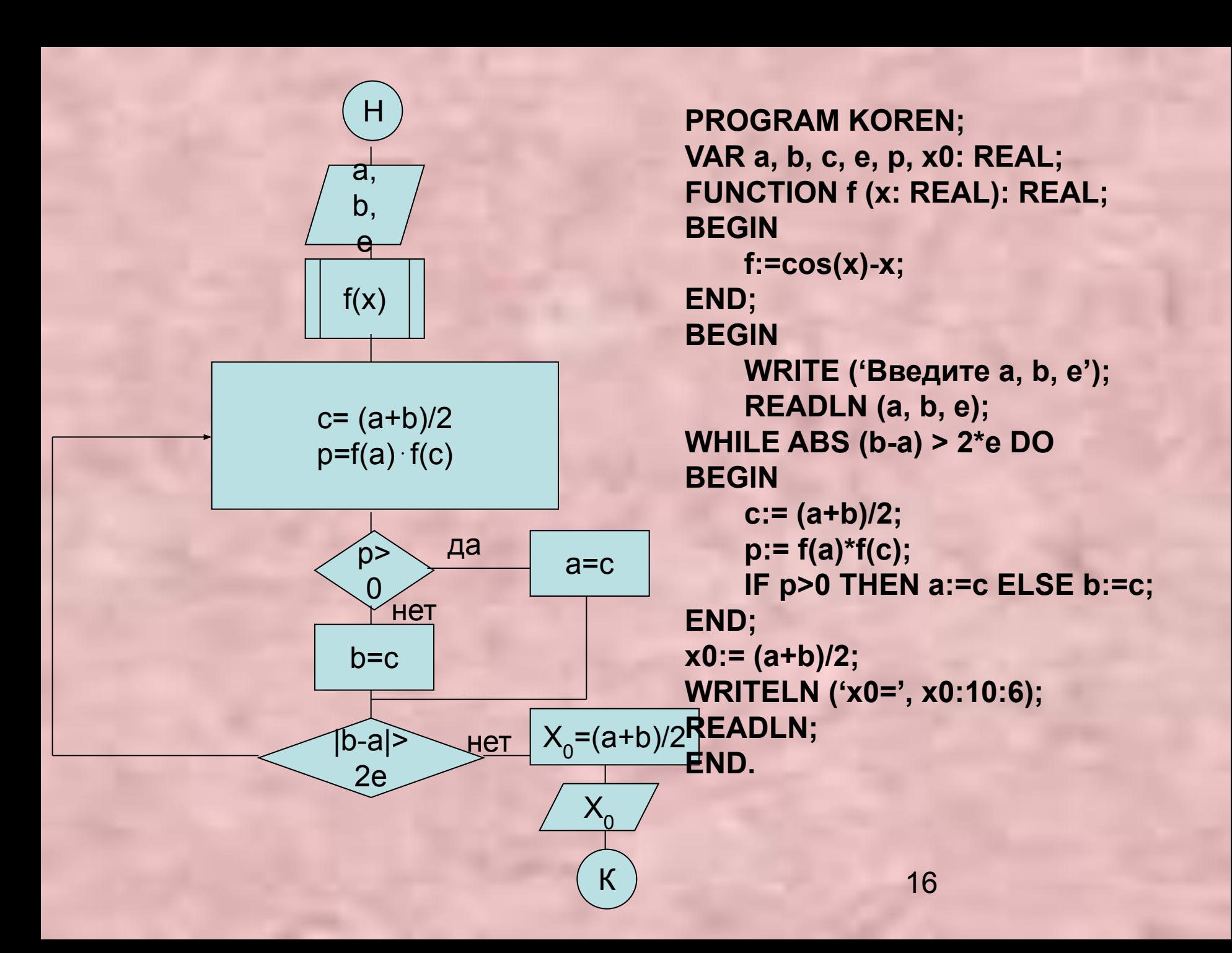

$$
Cos(x) - x = 0
$$

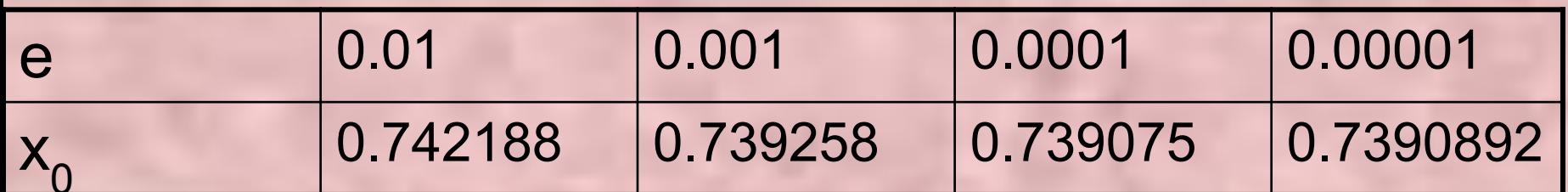

# *Метод половинного деления.*

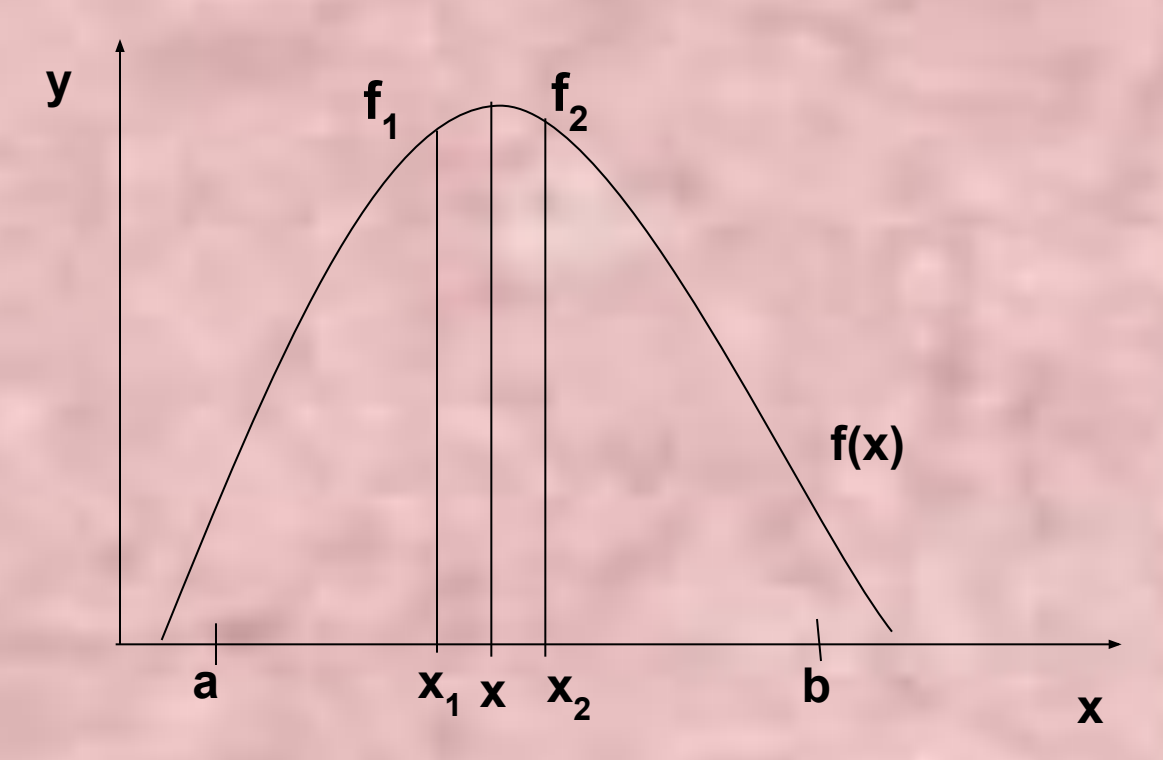

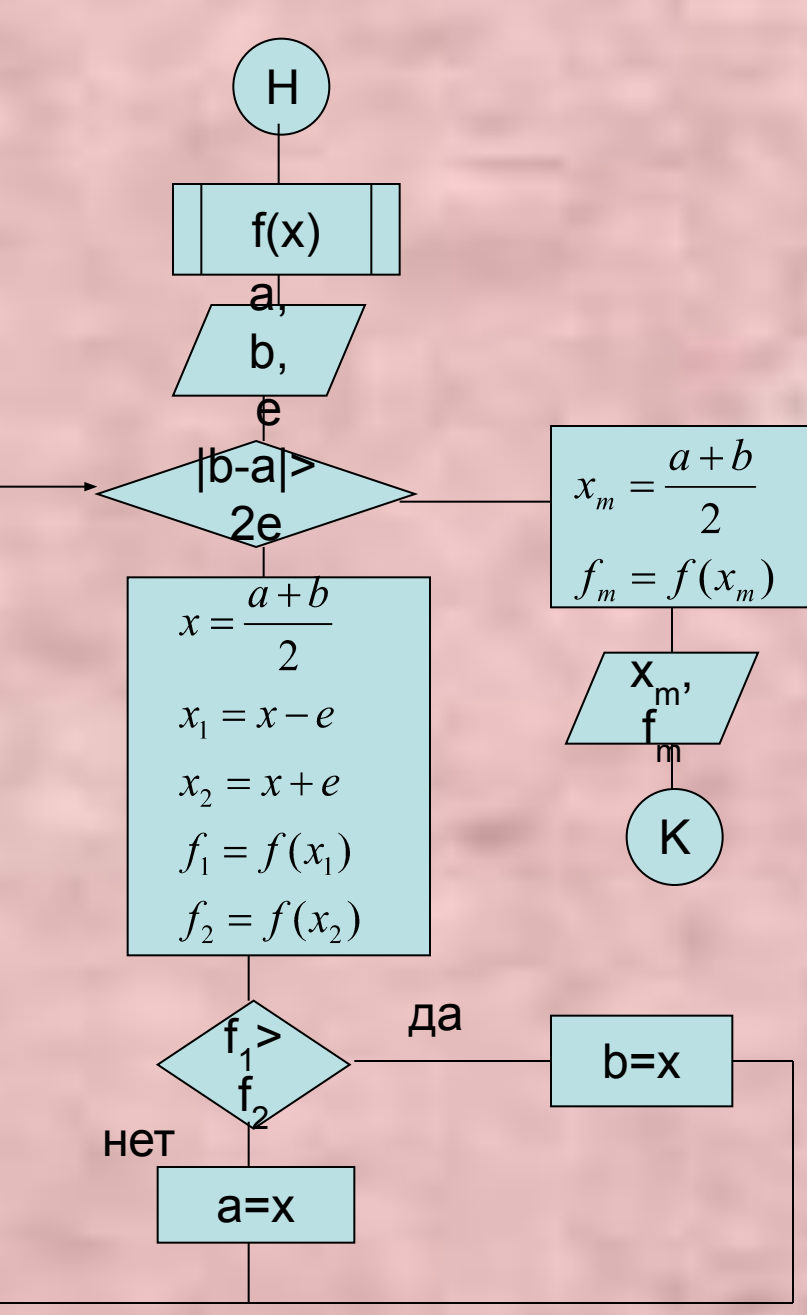

**PROGRAM EXTRA:** VAR a, b, e, xm, fm, x, x1, x2, f1, f2: REAL; **FUNCTION f (x: REAL): REAL; BEGIN**  $f:=-x*x-9*x + 8;$ END; **BEGIN WRITE** ('введите a, b, e'); READLN (a, b, e); WHILE ABS  $(b - a) > 2<sup>*</sup>e$  DO **BEGIN**  $x:=(a+b)/2$ ;  $x1:= x - e$ ;  $x2:= x + e$ ;  $f1:= f(x1); f2:= f(x2);$ IF f1>f2 THEN b:=x ELSE a:=x; END;  $xm:=(b+a)/2; fm:=f(xm);$ **WRITELN ('xm=', xm:10:6); WRITELN ('fm=', fm:10:6); READLN;** END.

19

# Вычисление площади криволинейной трапеции.

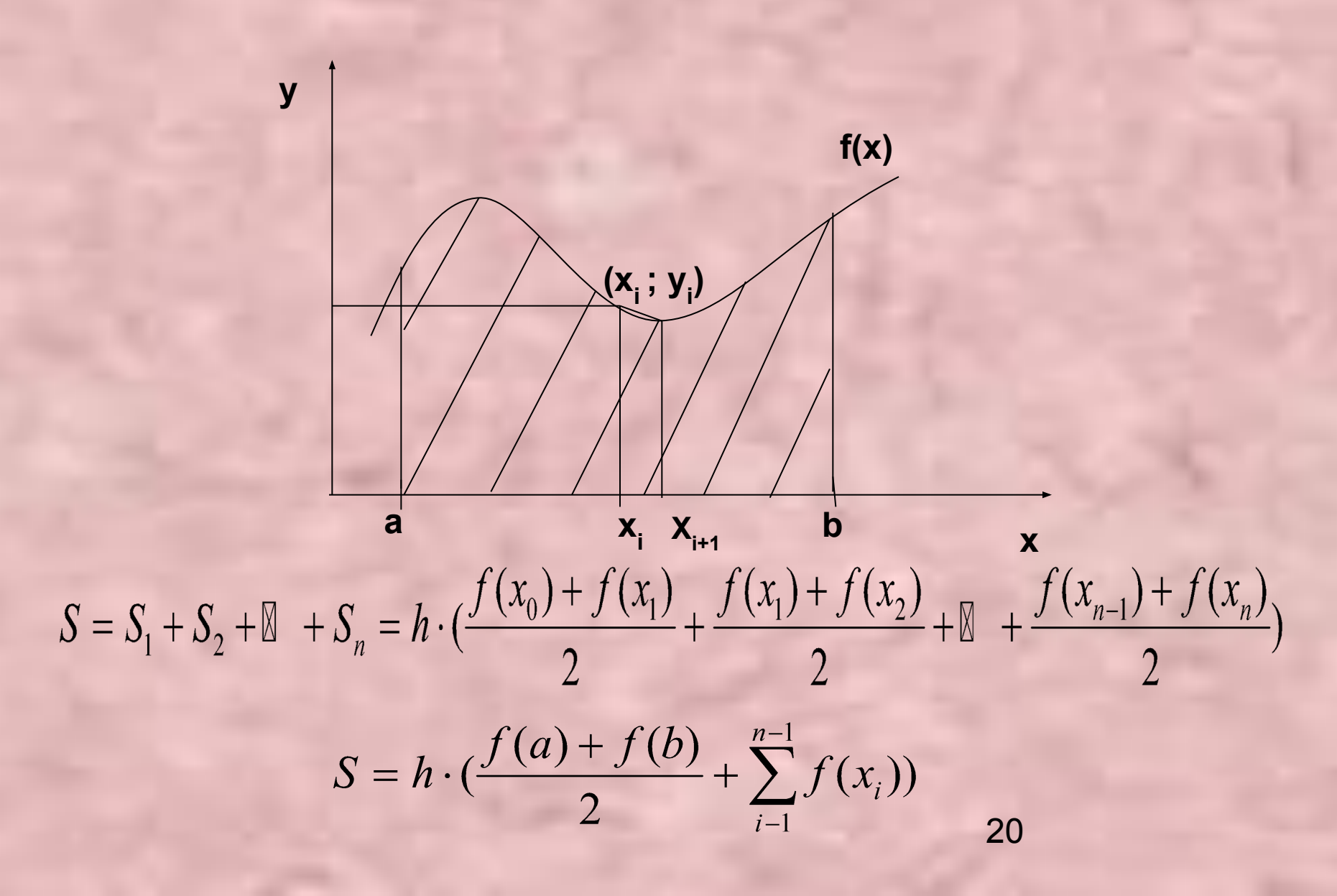

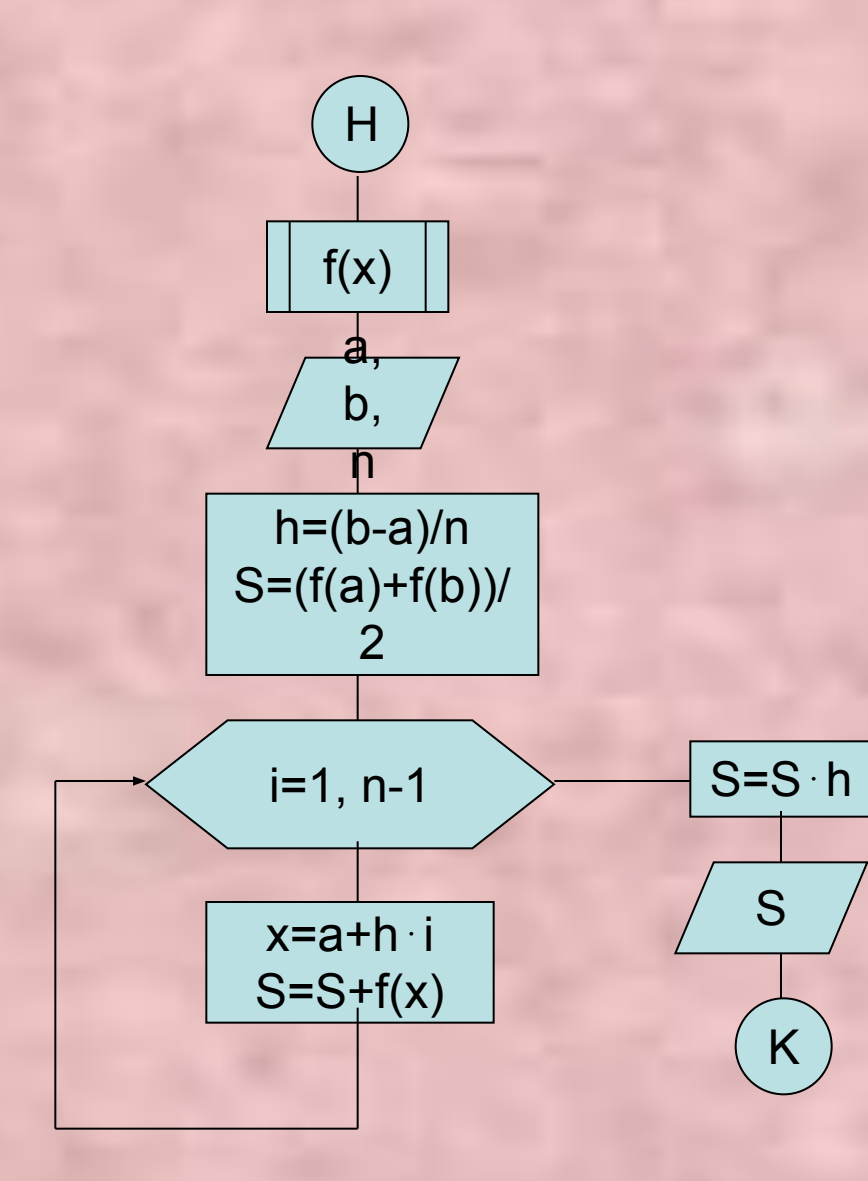

```
PROGRAM TRAPECYA;
VAR n, i: INTEGER;
   a, b, h, x, y, s : REAL;
FUNCTION f (x: REAL): REAL;
BEGIN
    f = \sin(x);END;
```
### **BEGIN**

 $a:=0$ ; b:=3.141592; **WRITELN ('введите n'); READLN** (n);  $h:=(b-a)/n;$  $s := (f(a) + f(b))/2;$ FOR i:=1 TO n - 1 DO **BEGIN** x:=  $a + h^*i$ ; s:=  $s + f(x)$ ; END:  $S:=s<sup>*</sup>h;$ WRITELN ('n', n, 's', s:10:6); **READLN;** END.

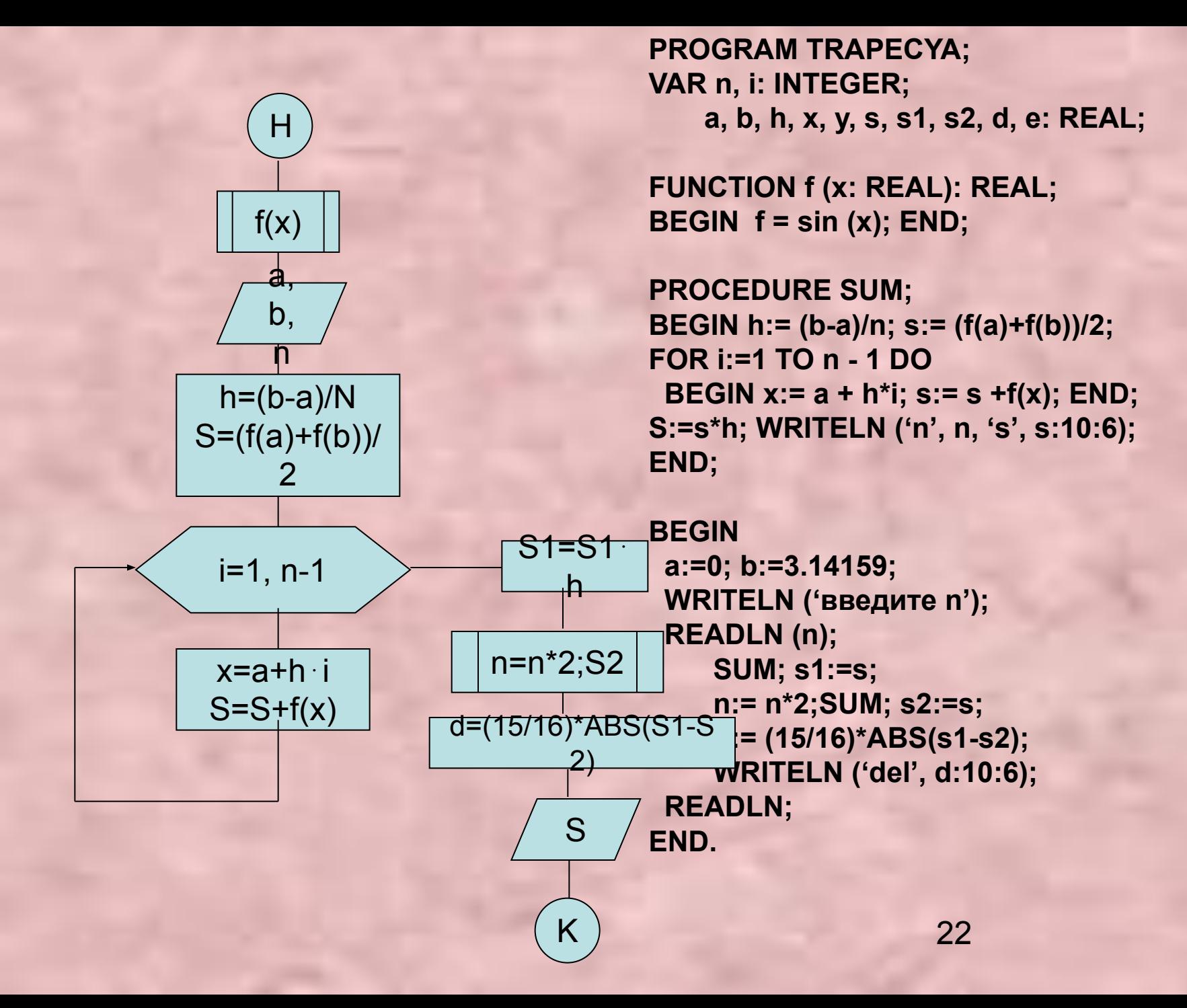

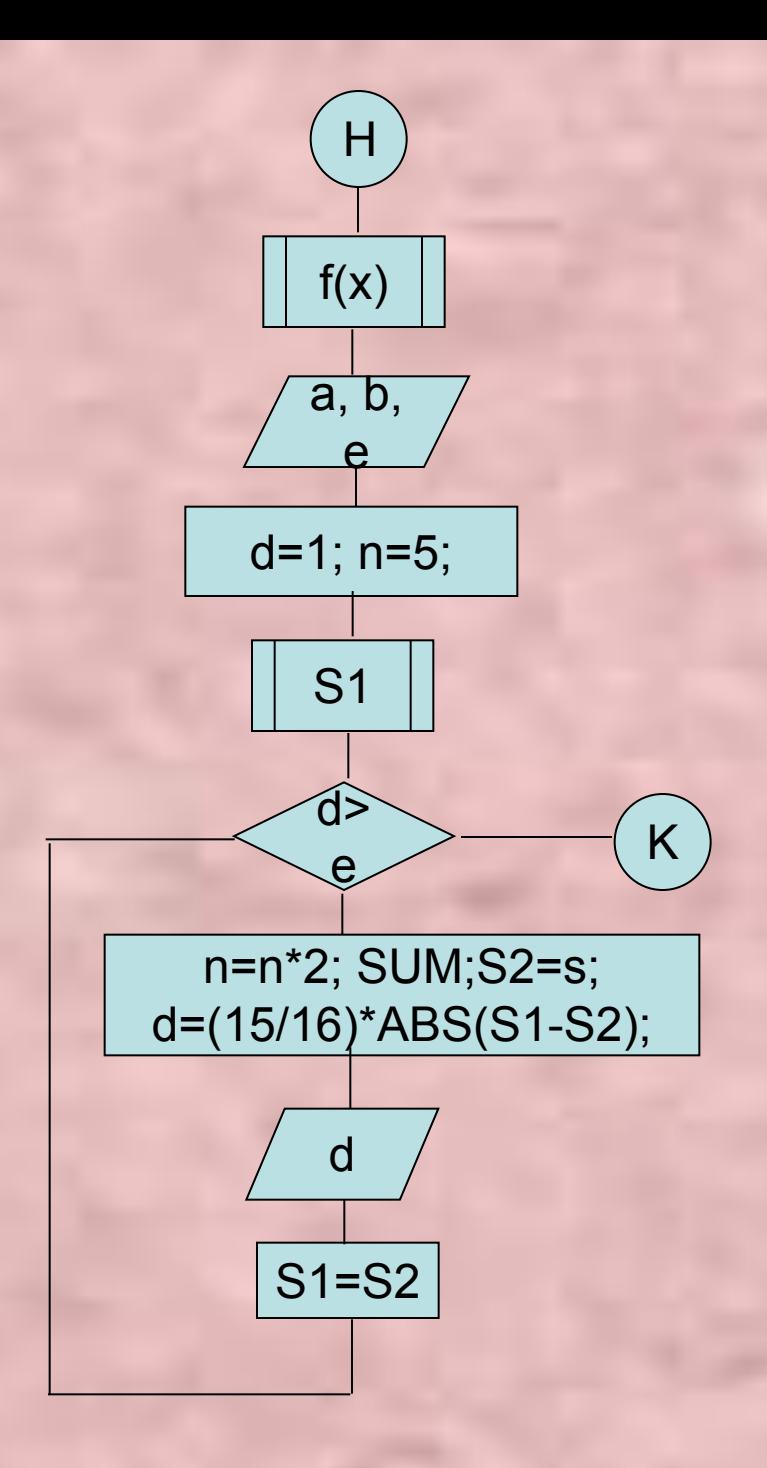

**PROGRAM TRAPECYA; VAR n, i: INTEGER; a, b, h, x, y, s, s1 , s2, d, e: REAL;**

**FUNCTION f (x: REAL): REAL; BEGIN f := sin (x);END;**

**PROCEDURE SUM; BEGIN h:= (b-a)/n; s:= (f(a)+f(b))/2; FOR i:=1 TO n - 1 DO BEGIN x:= a + h\*i; s:= s +f(x); END; S:=s\*h; WRITELN ('n', n, 's', s:10:6); END;**

23 **BEGIN a:=0; b:=3.14159; WRITELN ('введите e'); READLN (e); d:= 1; n:=5; SUM; s1:=s; WHILE d>e DO BEGIN n:= n\*2;SUM; s2:=s; d:= (15/16)\*ABS(s1-s2); WRITELN ('del', d:10:6); s1:=s2; END; READLN; END.**

# Вычисление площади криволинейной трапеции с заданной точностью

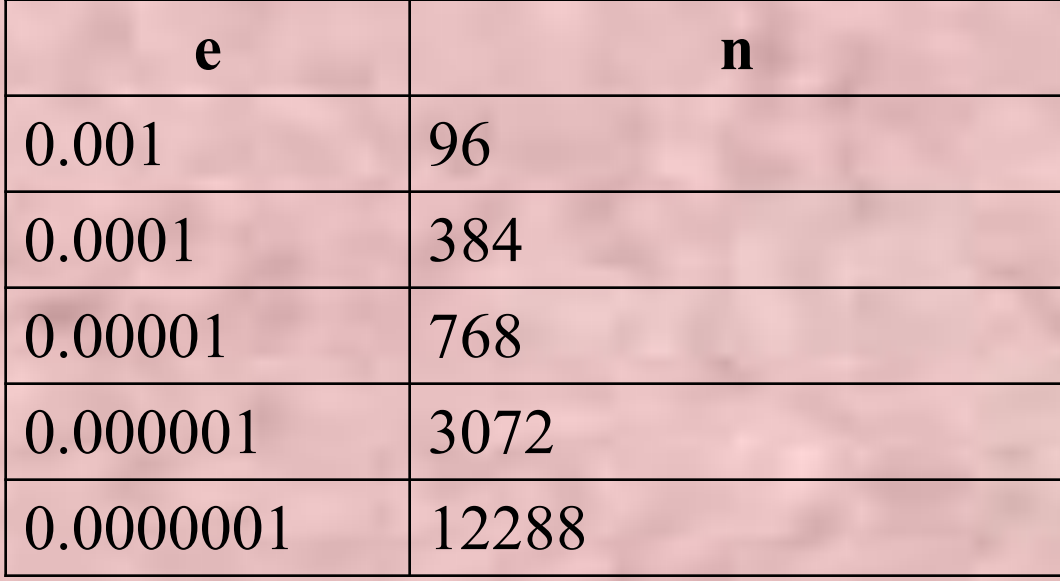

# *Определение погрешности вычисления интеграла*

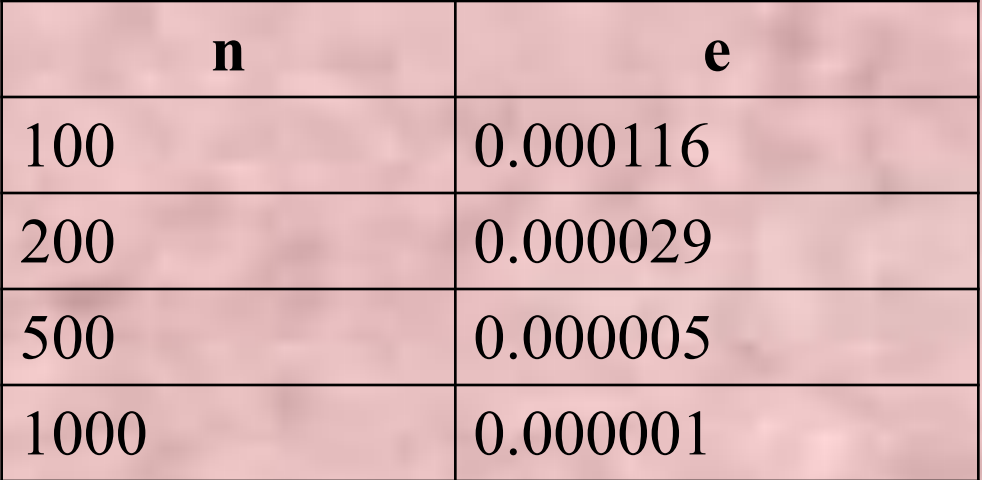

# *Выводы:*

- **1. Математическое моделирование с использованием ПК позволяет находить решения задач, которые нельзя решить аналитически.**
- **2. При использовании метода половинного деления при вычислении корня функции и экстремума функции точность вычисления задается пользователем, что влияет на длительность вычислительного процесса.**
- **3. Для уменьшения погрешности вычислений площади криволинейной трапеции необходимо увеличивать количество отрезков разбиения.**
- **4. Заданная точность вычисления площади криволинейной трапеции достигается многократным увеличением количества отрезков разбиения.**